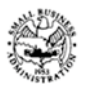

#### **LOAN FORGIVENESS APPLICATION INSTRUCTIONS FOR BORROWERS**

To apply for forgiveness of your Paycheck Protection Program (PPP) loan, you (the Borrower) must complete this application as directed in these instructions, and **submit it to your Lender** (or the Lender that is servicing your loan). Borrowers may also complete this application electronically through their Lender.

This application has the following components: (1) the PPP Loan Forgiveness Calculation Form; (2) PPP Schedule A; (3) the PPP Schedule A Worksheet; and (4) the (optional) PPP Borrower Demographic Information Form. All Borrowers must submit (1) and (2) to their Lender.

#### **Instructions for PPP Loan Forgiveness Calculation Form**

**Business Legal Name ("Borrower")/DBA or Tradename (if applicable)/Business TIN (EIN, SSN):** Enter the same information as on your Borrower Application Form.

**Business Address/Business Phone/Primary Contact/E-mail Address:** Enter the same information as on your Borrower Application Form, unless there has been a change in address or contact information.

**SBA PPP Loan Number:** Enter the loan number assigned by SBA at the time of loan approval. Request this number from the Lender if necessary.

**Lender PPP Loan Number:** Enter the loan number assigned to the PPP loan by the Lender.

**PPP Loan Amount:** Enter the disbursed principal amount of the PPP loan (the total loan amount you received from the Lender).

**Employees at Time of Loan Application:** Enter the total number of employees at the time of the Borrower's PPP Loan Application.

**Employees at Time of Forgiveness Application:** Enter the total number of employees at the time the Borrower is applying for loan forgiveness.

**PPP Loan Disbursement Date:** Enter the date that you received the PPP loan proceeds from the Lender. If loan proceeds were received on more than one date, enter the first date on which you received PPP loan proceeds.

**EIDL Advance Amount:** If the Borrower received an Economic Injury Disaster Loan (EIDL) advance, enter the amount.

**EIDL Application Number:** If the Borrower applied for an EIDL, enter the Borrower's EIDL Application Number.

**Payroll Schedule:** Select the box that corresponds to your payroll schedule.

**Covered Period:** Enter the eight-week (56-day) Covered Period of your PPP loan. The first day of the Covered Period must be the same as the PPP Loan Disbursement Date. For example, if the Borrower received its PPP loan proceeds on Monday, April 20, the first day of the Covered Period is April 20 and the last day of the Covered Period is Sunday, June 14.

**Alternative Payroll Covered Period:** For administrative convenience, Borrowers with a biweekly (or more frequent) payroll schedule may elect to calculate eligible payroll costs using the eight-week (56-day) period that begins on the first day of their first pay period following their PPP Loan Disbursement Date (the "Alternative Payroll Covered Period").For example, if the Borrower received its PPP loan proceeds on Monday, April 20, and the first day of its first pay period following its PPP loan disbursement is Sunday, April 26, the first day of the Alternative Payroll Covered Period is April 26 and the last day of the Alternative Payroll Covered Period is Saturday, June 20. Borrowers who elect to use the Alternative Payroll Covered Period must apply the Alternative Payroll Covered Period wherever there is a reference in this application to "the Covered Period or the Alternative Payroll Covered Period." However, Borrowers must apply the Covered Period (not the Alternative Payroll Covered Period) wherever there is a reference in this application to "the Covered Period" only.

**If Borrower Received PPP Loans in Excess of \$2 Million:** Check the box if the Borrower, together with its affiliates (to the extent required under SBA's interim final rule on affiliates (85 FR 20817 (April 15, 2020)) and not waived under 15 U.S.C.  $636(a)(36)(D)(iv)$ , received PPP loans with an original principal amount in excess of \$2 million.

## **Forgiveness Amount Calculation (see Summary of Costs Eligible for Forgiveness below):**

**Line 1:** Enter total eligible payroll costs incurred or paid during the Covered Period or the Alternative Payroll Covered Period.

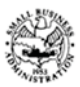

To calculate these costs, complete PPP Schedule A. Enter the amount from PPP Schedule A, line 10.

**Line 2:** Enter the amount of business mortgage interest payments during the Covered Period for any business mortgage obligation on real or personal property incurred before February 15, 2020. Do not include prepayments.

**Line 3:** Enter the amount of business rent or lease payments for real or personal property during the Covered Period, pursuant to lease agreements in force before February 15, 2020.

**Line 4:** Enter the amount of business utility payments during the Covered Period, for business utilities for which service began before February 15, 2020.

*NOTE: For lines 2-4, you are not required to report payments that you do not want to include in the forgiveness amount.*

**Line 5:** Enter the number from PPP Schedule A, line 3. This amount reflects the loan forgiveness reduction required for salary/hourly wage reductions in excess of 25% for certain employees as described in PPP Schedule A.

**Line 6:** Add lines 1 through 4, subtract line 5, enter the total. If this amount is less than zero, enter a zero.

**Line 7:** Enter the number from PPP Schedule A, line 13.

**Line 8:** Enter the amount on line 6 multiplied by the amount on line 7. This calculation incorporates the loan forgiveness reduction required for any full-time equivalency (FTE) employee reductions as described in PPP Schedule A.

**Line 9:** Enter the PPP Loan Amount.

**Line 10:** Divide the amount on line 1 by 0.75, and enter the amount. This determines whether at least 75% of the potential forgiveness amount was used for payroll costs. For more information, see Interim Final Rule on Paycheck Protection Program posted on April 2, 2020 (85 FR 20811).

**Line 11:** Enter the smallest of lines 8, 9, or 10. Note: If applicable, SBA will deduct EIDL Advance Amounts from the forgiveness amount remitted to the Lender.

#### **Summary of Costs Eligible for Forgiveness:**

Borrowers are eligible for loan forgiveness for the following costs:

- 1. **Eligible payroll costs.** Borrowers are generally eligible for forgiveness for the payroll costs paid and payroll costs incurred during the eight-week (56-day) Covered Period (or Alternative Payroll Covered Period) ("payroll costs"). Payroll costs are considered paid on the day that paychecks are distributed or the Borrower originates an ACH credit transaction. Payroll costs are considered incurred on the day that the employee's pay is earned. Payroll costs incurred but not paid during the Borrower's last pay period of the Covered Period (or Alternative Payroll Covered Period) are eligible for forgiveness if paid on or before the next regular payroll date. Otherwise, payroll costs must be paid during the Covered Period (or Alternative Payroll Covered Period). For each individual employee, the total amount of cash compensation eligible for forgiveness may not exceed an annual salary of \$100,000, as prorated for the covered period. Count payroll costs that were both paid and incurred only once. For information on what qualifies as payroll costs, see Interim Final Rule on Paycheck Protection Program posted on April 2, 2020 (85 FR 20811).
- 2. **Eligible nonpayroll costs.** Nonpayroll costs eligible for forgiveness consist of:

(a) covered mortgage obligations: payments of interest (not including any prepayment or payment of principal) on any business mortgage obligation on real or personal property incurred before February 15, 2020 ("business mortgage interest payments");

(b) covered rent obligations: business rent or lease payments pursuant to lease agreements for real or personal property in force before February 15, 2020 ("business rent or lease payments"); and

(c) covered utility payments: business payments for a service for the distribution of electricity, gas, water, transportation, telephone, or internet access for which service began before February 15, 2020 ("business utility payments").

An eligible nonpayroll cost must be paid during the Covered Period or incurred during the Covered Period and paid on or before the next regular billing date, even if the billing date is after the Covered Period. Eligible nonpayroll costs cannot exceed 25% of the total forgiveness amount. Count nonpayroll costs that were both paid and incurred only once.

SBA Form 3508 (05/20) Page 2 The amount of loan forgiveness the Borrower applies for may be subject to reductions as explained in PPP Schedule A.

## **Instructions for PPP Schedule A**

**Lines 1 through 5:** Enter the amounts from PPP Schedule A Worksheet Tables as directed.

Enter the amount from line 3 of PPP Schedule A on line 5 of the Loan Forgiveness Application Form.

**For lines 6 through 9,** during the Covered Period or the Alternative Payroll Covered Period:

**Line 6:** Enter the total amount paid by the Borrower for employer contributions for employee health insurance, including employer contributions to a self-insured, employer-sponsored group health plan, but excluding any pre-tax or after tax contributions by employees.

Line 7: Enter the total amount paid by the Borrower for employer contributions to employee retirement plans, excluding any pre-tax or after-tax contributions by employees.

**Line 8:** Enter the total amount paid by the Borrower for employer state and local taxes assessed on employee compensation (e.g., state unemployment insurance tax); do not list any taxes withheld from employee earnings.

**Line 9:** Enter any amounts paid to owners (owner-employees, a self-employed individual, or general partners). This amount is capped at \$15,385 (the eight-week equivalent of \$100,000 per year) for each individual or the eight-week equivalent of their applicable compensation in 2019, whichever is lower. See Interim Final Rule on Additional Eligibility Criteria and Requirements for Certain Pledges of Loans posted on April 14, 2020 for more information (85 FR 21747, 21749).

**Line 10:** Add lines 1, 4, 6, 7, 8, and 9. Enter this amount on line 1 on the PPP Loan Forgiveness Calculation Form.

**Line 11:** Enter the Borrower's total average weekly full-time equivalency (FTE) during the chosen reference period. For purposes of this calculation, the reference period is, at the Borrower's election, either (i) February 15, 2019 to June 30, 2019; (ii) January 1, 2020 to February 29, 2020; or (iii) in the case of seasonal employers, either of the preceding periods or a consecutive twelve-week period between May 1, 2019 and September 15, 2019. For each employee, follow the same method that was used to calculate Average FTE on the PPP Schedule A Worksheet. Sum across all employees during the reference period and enter that total on this line.

The calculations on lines 11, 12, and 13 will be used to determine whether the Borrower's loan forgiveness amount must be reduced based on reductions in full-time equivalent employees, as required by the statute. Specifically, the actual loan forgiveness amount that the Borrower will receive may be reduced if the Borrower's average weekly FTE employees during the Covered Period (or the Alternative Payroll Covered Period) was less than during the Borrower's chosen reference period. The Borrower is exempt from such a reduction if the FTE Reduction Safe Harbor applies. *See* PPP Schedule A Worksheet—FTE Reduction Safe Harbor.

**Line 12:** Add lines 2 and 5.

**Line 13:** Divide line 12 by line 11 (or enter 1.0 if the FTE Reduction Safe Harbor has been met, according to PPP Schedule A Worksheet—FTE Reduction Safe Harbor). If more than 1.0, enter 1.0. Enter this amount on line 7 of the Loan Forgiveness Calculation Form.

# **Instructions for PPP Schedule A Worksheet**

Complete the PPP Schedule A Worksheet or obtain an equivalent report from the Borrower's payroll system or payroll processor.

## **Table Instructions**

**Employee's Name:** Separately list each employee. Do not include any independent contractors, owner-employees, self-employed individuals, or partners.

**Employee Identifier:** Enter the last four digits of each employee's Social Security Number.

**Cash Compensation:** Enter the sum of gross salary, gross wages, gross tips, gross commissions, paid leave (vacation, family, medical or sick leave, not including leave covered by the Families First Coronavirus Response Act), and allowances for dismissal or separation paid or incurred during the Covered Period or the Alternative Payroll Covered Period. For each individual employee, the total amount of cash compensation eligible for forgiveness may not exceed an annual salary of \$100,000, as prorated for the Covered Period; therefore, do not enter more than \$15,385 in Table 1 or Table 2 for any individual employee.

**Average FTE:** This calculates the average full-time equivalency (FTE) during the Covered Period or the Alternative Payroll Covered Period. For each employee, enter the average number of hours paid per week, divide by 40, and round the total to the nearest tenth. The maximum for each employee is capped at 1.0. A simplified method that assigns a 1.0 for employees who work 40 hours or more per week and 0.5 for employees who work fewer hours may be used at the election of the Borrower.

This calculation will be used to determine whether the Borrower's loan forgiveness amount must be reduced due to a statutory requirement concerning reductions in full-time equivalent employees. Borrowers are eligible for loan forgiveness for certain expenditures during the Covered Period or the Alternative Payroll Covered Period. However, the actual loan forgiveness amount that the Borrower will receive may be less, depending on whether the Borrower's average weekly number of FTE employees during the Covered Period or the Alternative Payroll Covered Period was less than during the Borrower's chosen reference period (*see* Instructions to PPP Schedule A, Line 11). The Borrower is exempt from such a reduction if the FTE Reduction Safe Harbor applies. See the FTE Reduction Safe Harbor instructions below.

**Salary/Hourly Wage Reduction:** This calculation will be used to determine whether the Borrower's loan forgiveness amount must be reduced due to a statutory requirement concerning reductions in employee salary and wages. Borrowers are eligible for loan forgiveness for certain expenditures during the Covered Period or the Alternative Payroll Covered Period. However, the actual amount of loan forgiveness the Borrower will receive may be less, depending on whether the salary or hourly wages of certain employees during the Covered Period or the Alternative Payroll Covered Period was less than during the period from January 1, 2020 to March 31, 2020. If the Borrower restored salary/hourly wage levels, the Borrower may be eligible for elimination of the Salary/Hourly Wage Reduction amount. Borrowers must complete this worksheet to determine whether to reduce the amount of loan forgiveness for which they are eligible. Complete the Salary/Hour Wage Reduction column only for employees whose salaries or hourly wages were reduced by more than 25% during the Covered Period or the Alternative Payroll Covered Period as compared to the period of January 1, 2020 through March 31, 2020. For each employee listed in Table 1, complete the following (using salary for salaried employees and hourly wage for hourly employees):

Step 1. Determine if pay was reduced more than 25%.

- a. Enter average annual salary or hourly wage during Covered Period or Alternative Payroll Covered Period:
- $\frac{1}{2}$ b. Enter average annual salary or hourly wage between January 1, 2020 and March 31, 2020:
- c. Divide the value entered in 1.a. by 1.b.: If 1.c. is 0.75 or more, enter zero in the column above box 3 for that employee; otherwise proceed to Step 2.

Step 2. Determine if the Salary/Hourly Wage Reduction Safe Harbor is met.

- a. Enter the annual salary or hourly wage as of February 15, 2020:
- b. Enter the average annual salary or hourly wage between February 15, 2020 and April 26, 2020:

If 2.b. is equal to or greater than 2.a., skip to Step 3. Otherwise, proceed to 2.c.

- c. Enter the average annual salary or hourly wage as of June 30, 2020:
- If 2.c. is equal to or greater than 2.a., the Salary/Hourly Wage Reduction Safe Harbor has been met enter zero in the column above box 3 for that employee. Otherwise proceed to Step 3.
- Step 3. Determine the Salary/Hourly Wage Reduction.

 $\mathcal{L}_\text{max}$  and  $\mathcal{L}_\text{max}$ 

- a. Multiply the amount entered in 1.b. by 0.75:
- b. Subtract the amount entered in 1.a. from 3.a.:

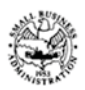

If the employee is an hourly worker, compute the total dollar amount of the reduction that exceeds 25% as follows:

- c. Enter the average number of hours worked per week between January 1, 2020 and March 31, 2020:
- d. Multiply the amount entered in 3.b. by the amount entered in 3.c. Multiply this amount by 8: Enter this value in the column above box 3 for that employee.

If the employee is a salaried worker, compute the total dollar amount of the reduction that exceeds 25% as follows:

e. Multiply the amount entered in 3.b. by 8:  $\qquad \qquad$  Divide this amount by 52: Enter this value in the column above box 3 for that employee.

**FTE Reduction Exceptions:** Indicate the FTE of (1) any positions for which the Borrower made a good-faith, written offer to rehire an employee during the Covered Period or the Alternative Payroll Covered Period which was rejected by the employee; and (2) any employees who during the Covered Period or the Alternative Payroll Covered Period (a) were fired for cause, (b) voluntarily resigned, or (c) voluntarily requested and received a reduction of their hours. In all of these cases, include these FTEs on this line only if the position was not filled by a new employee. Any FTE reductions in these cases do not reduce the Borrower's loan forgiveness.

**Boxes 1 through 5:** Enter the sums of the amounts in each of the columns.

 $\frac{1}{2}$ 

## **FTE Reduction Safe Harbor**

A safe harbor under applicable law and regulation exempts certain borrowers from the loan forgiveness reduction based on FTE employee levels. Specifically, the Borrower is exempt from the reduction in loan forgiveness based on FTE employees described above if both of the following conditions are met: (1) the Borrower reduced its FTE employee levels in the period beginning February 15, 2020, and ending April 26, 2020; and (2) the Borrower then restored its FTE employee levels by not later than June 30, 2020 to its FTE employee levels in the Borrower's pay period that included February 15, 2020.